# Information-Library,LLC

## アフィリエイトセンター説明書

INFORMATION-LIBRARY,LLC

Copyright (C) 2011Information-library,LLC.All Rights Reserved.

## 目次

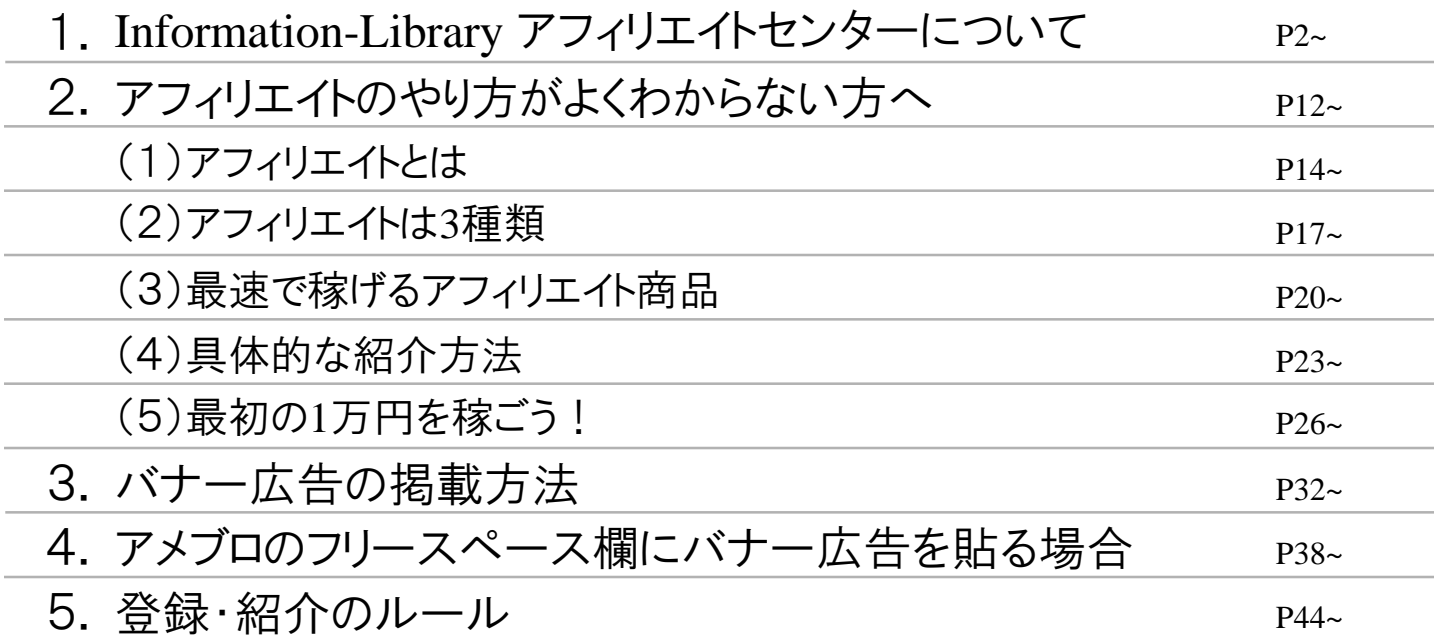

### INFORMATION-LIBRARY,LLC

**1**

### 1.Information-Library アフィリエイトセンターについて

## ▼ログイン

#### インフォメーションライブラリーのアフィリエイトセンターにアクセスし、ログインを行います。

#### URL:

http://www.affiliatecenter.jp/ifl/

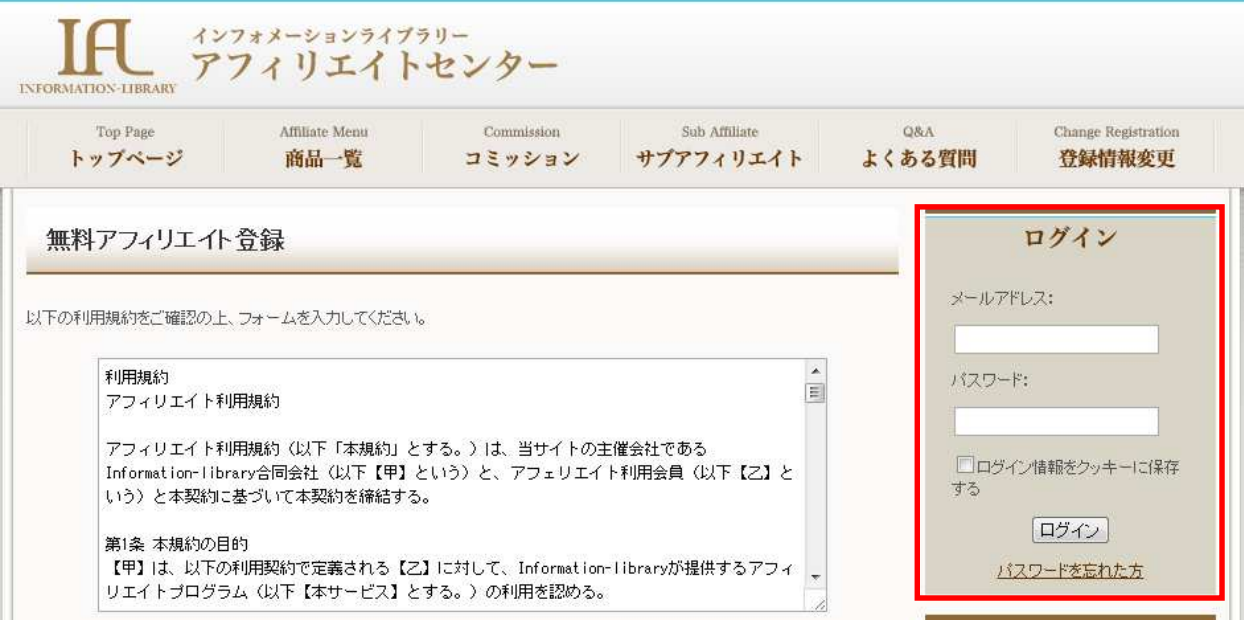

※ログインパスワードはアフィリエイター登録時に 自動返信で来たメールに記載されています。

## **INFORMATION-LIBRARY,LLC 3**

#### 現在アフィリエイト可能な商品の一覧が表示されます。

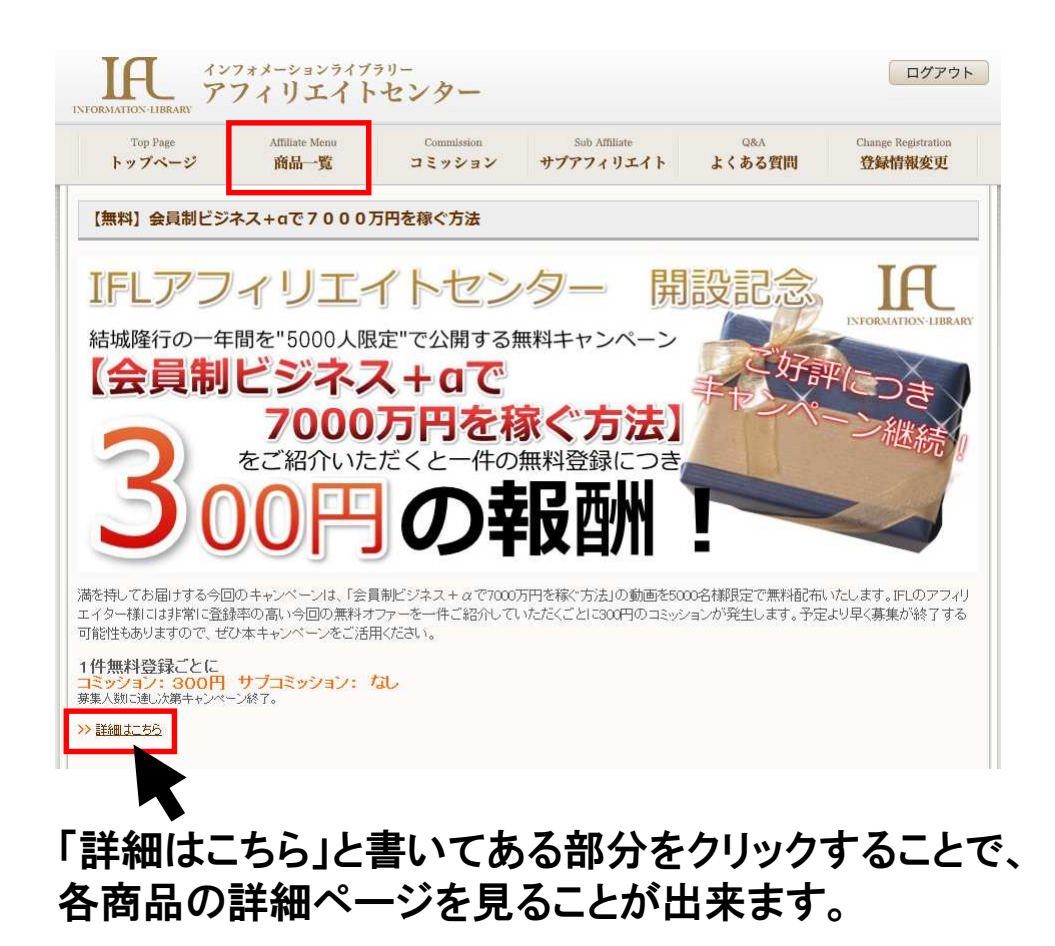

▼商品詳細ページ

#### 各商品の詳細ページ。 キャンペーンの概要、アフィリエイト報酬、アフィリエイト方法、の他コピペですぐに使える紹介文例、バナー広告が記載されています。

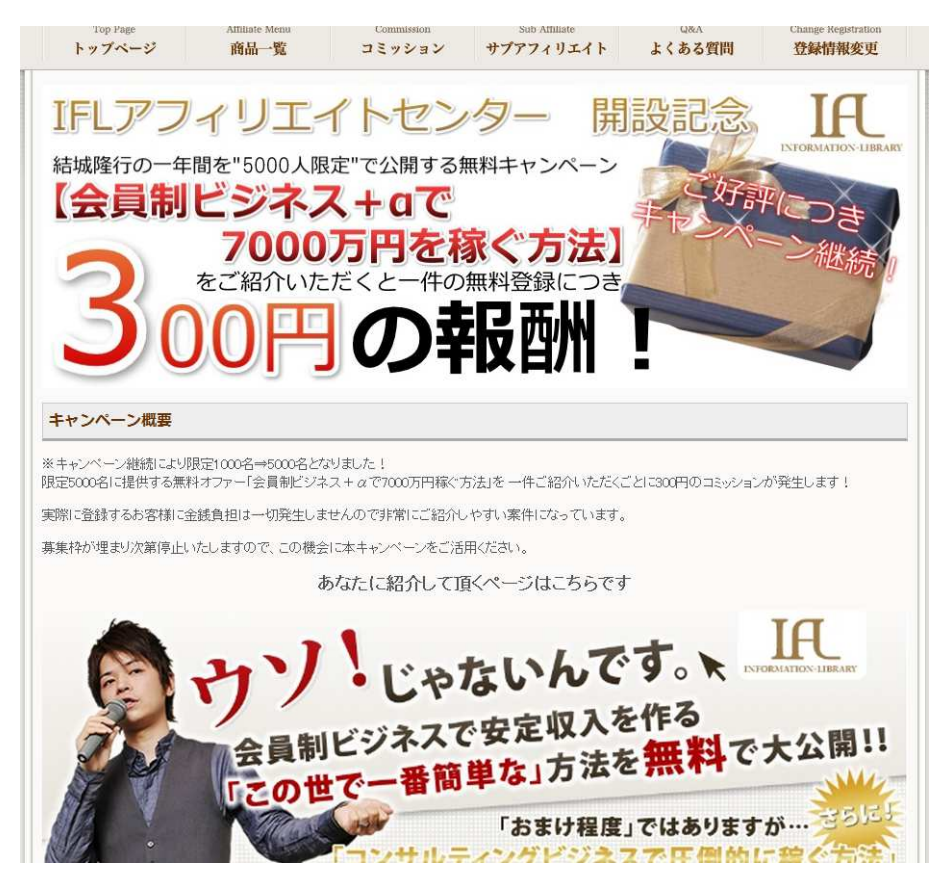

## ▼コミッション

#### 売り上げのあった商品の一覧、 コミッションの支払いが確定した商品の一覧、商品単位の統計情報が確認できます。

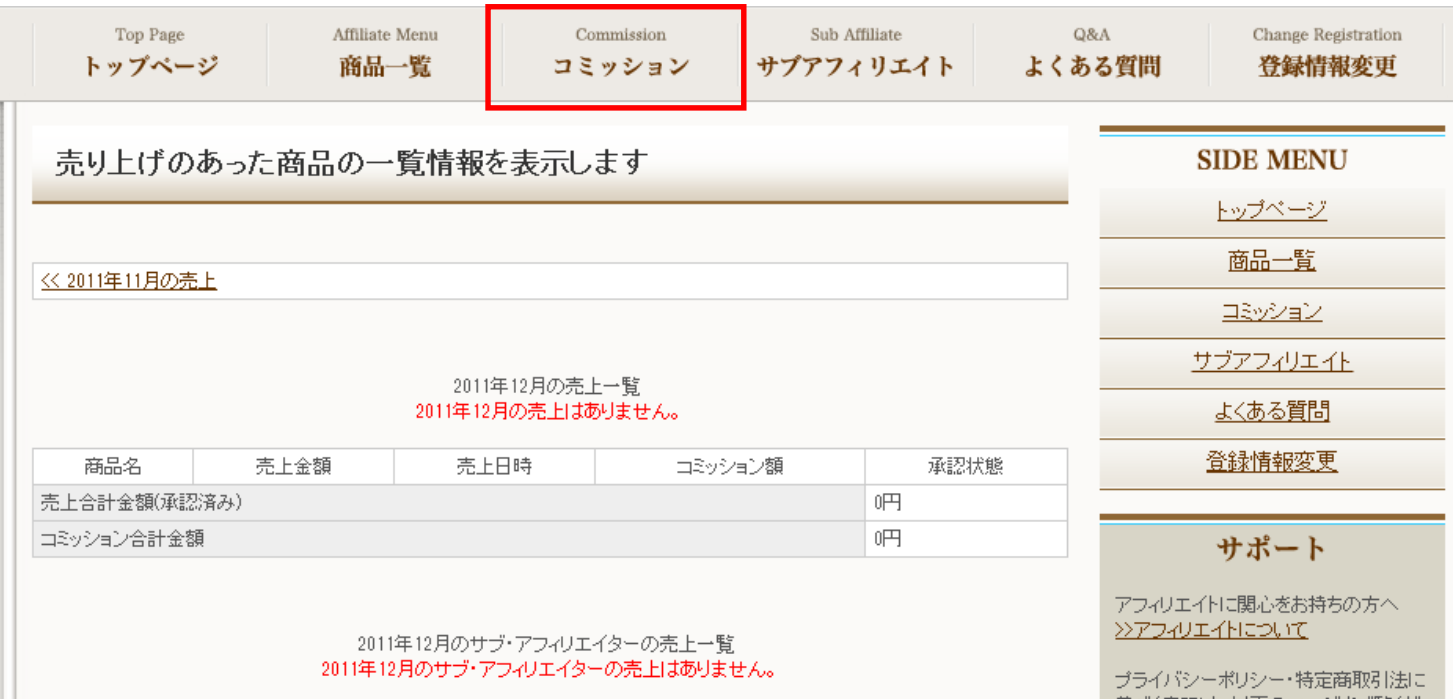

## ▼サブアフィリエイト

#### サブアフィリエイトシステムについての説明、現在のサブアフィリエイター一覧が確認できます。

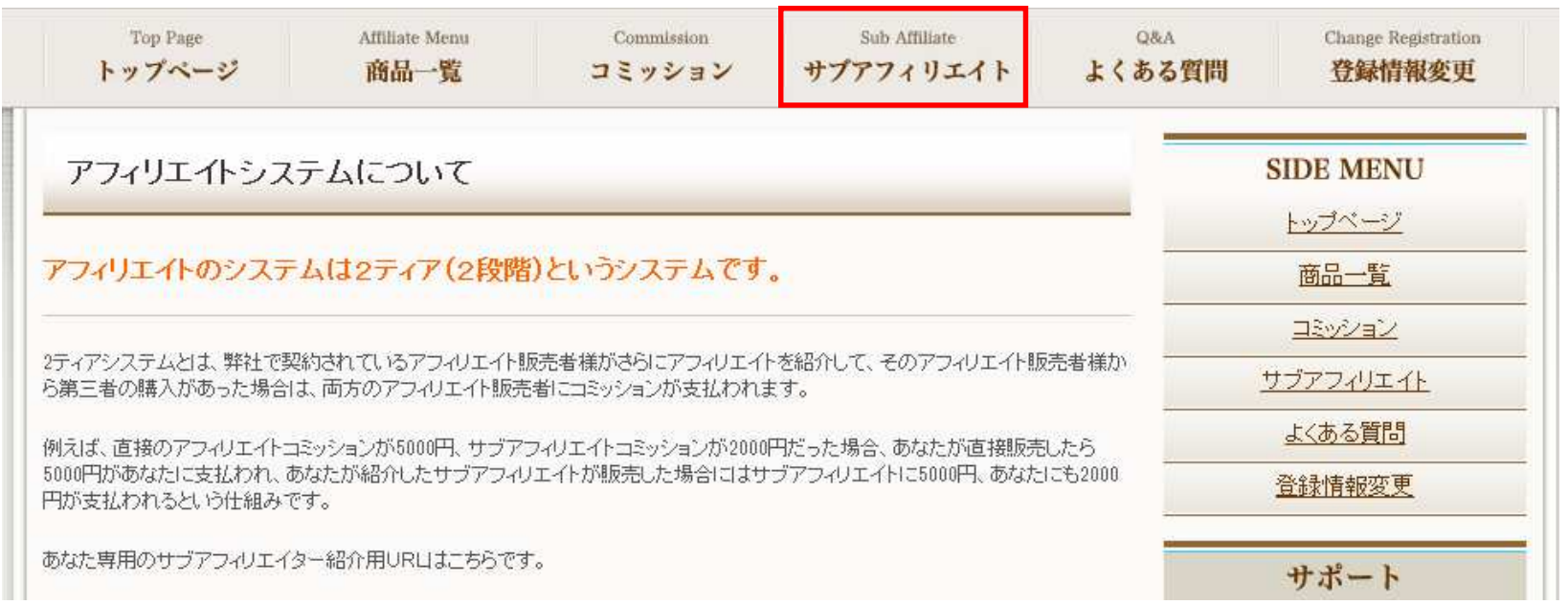

## ▼よくある質問

#### 当アフィリセンターに届いたよくある質問を確認できます。

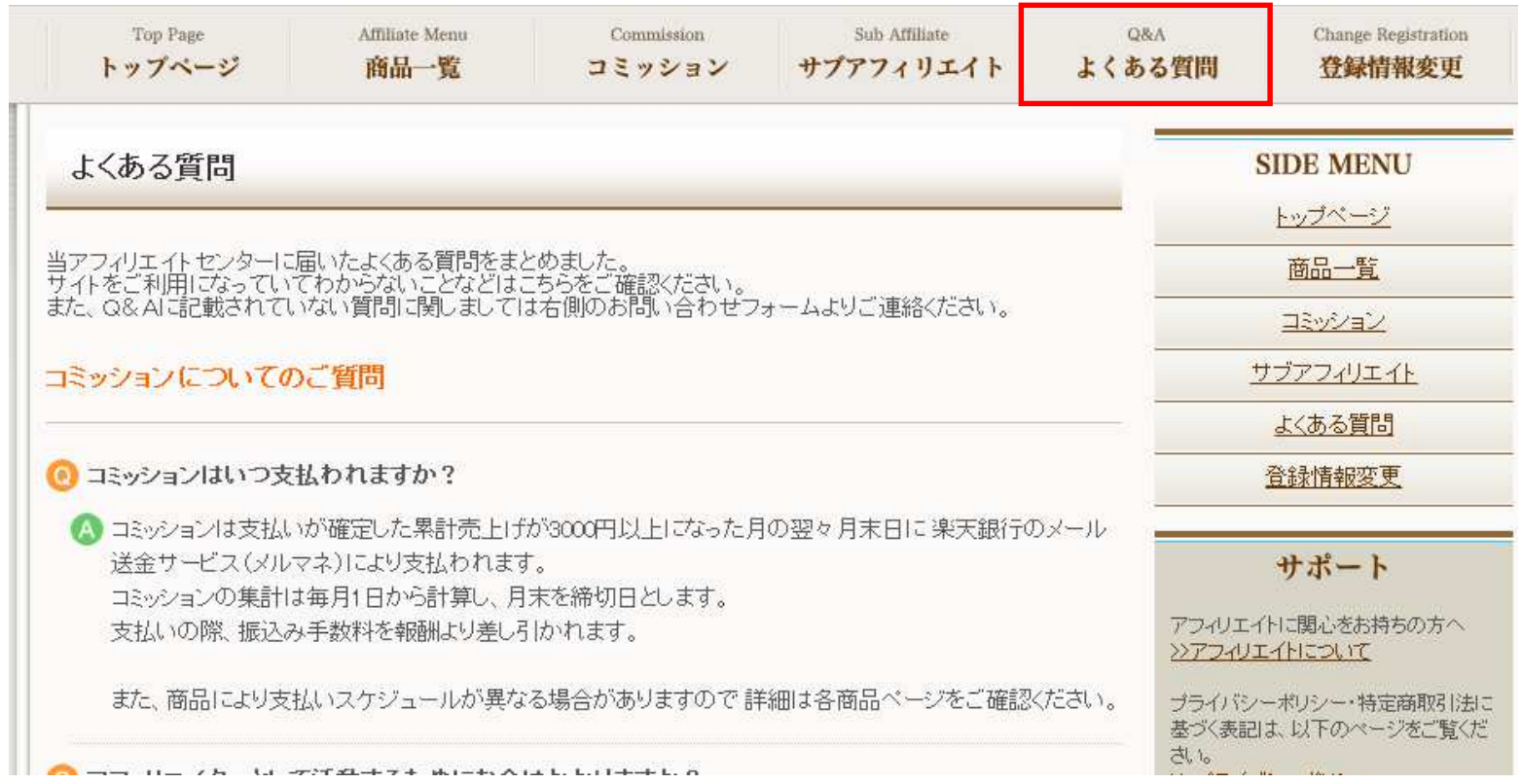

#### INFORMATION-LIBRARY,LLC**CONTRIGHT©19°LIDIVAINT,LL**<br>————————————————————

### ▼登録情報変更

#### IFLアフィリセンターに登録した名前、連絡先、振込先、パスワードなどの各種情報を変更できます。

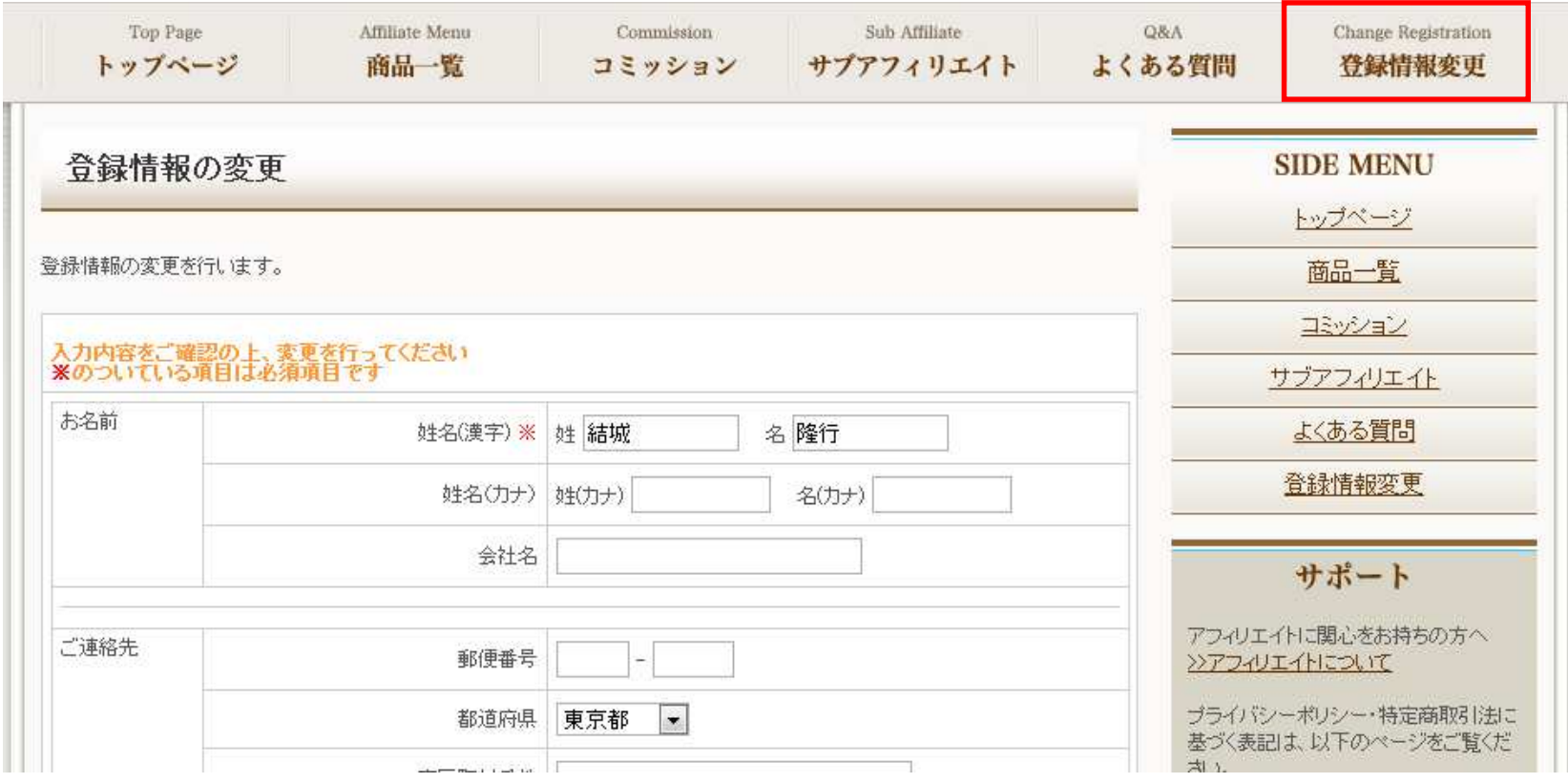

### 各ページへはサイドメニューからアクセスすることもできます。

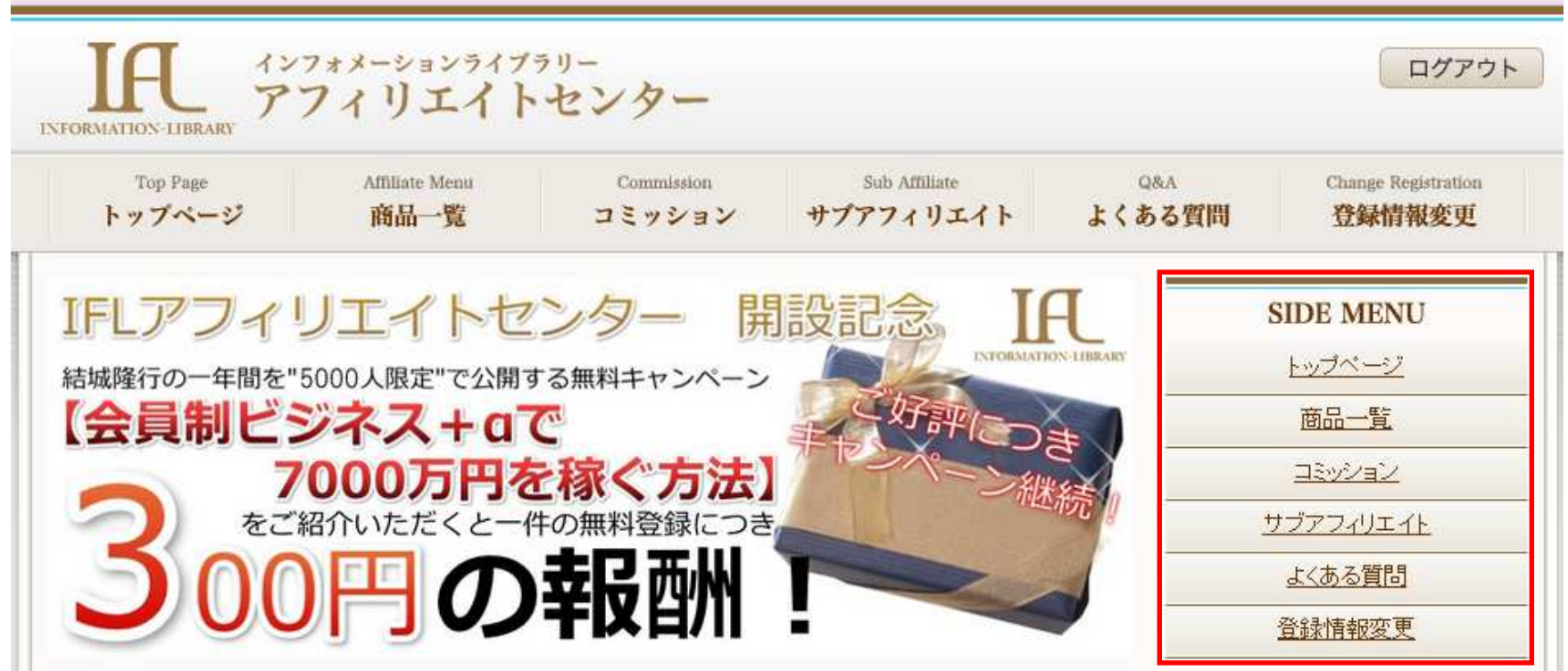

#### ログアウトは画面右上のボタンから行えます。

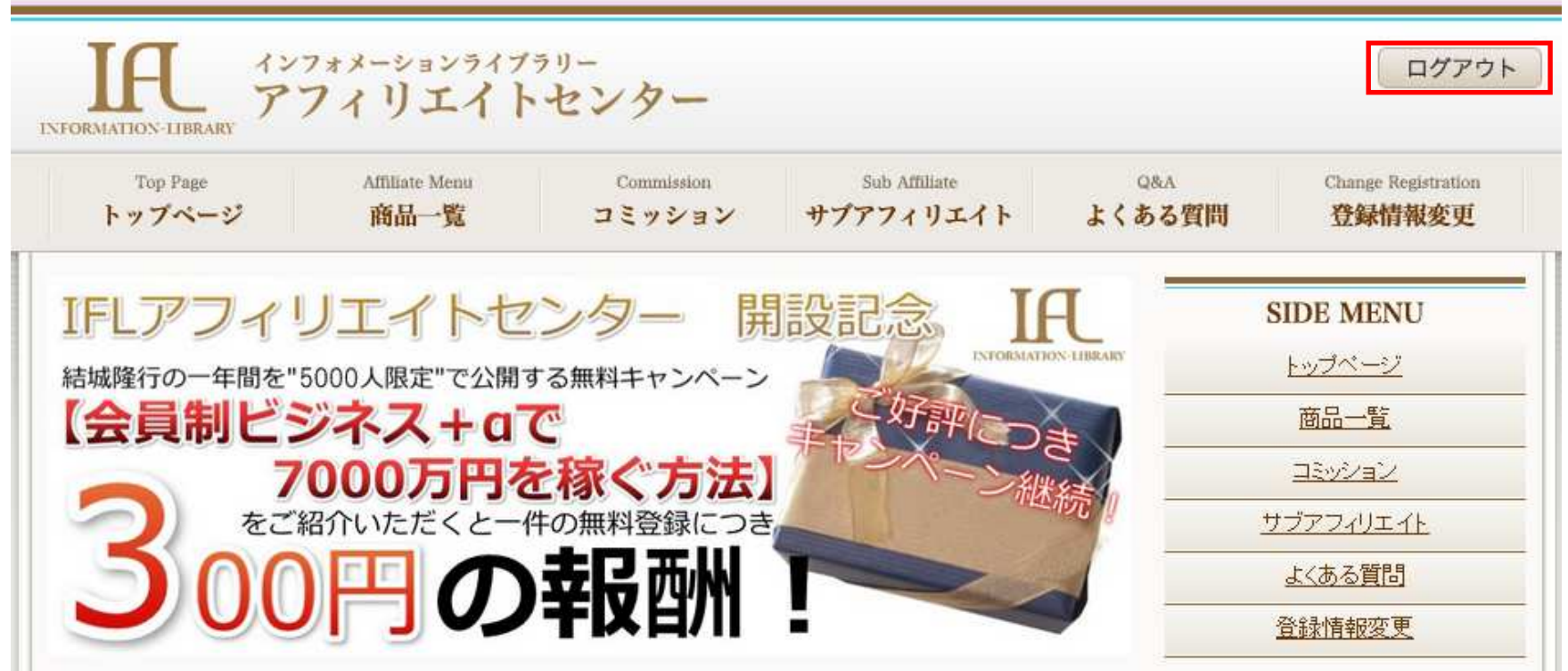

## 2.アフィリエイトのやり方がよくわからない方へ

### アフィリエイトで月5万円の副収入を目指そう!稼ぐための簡単な5ステップ

FROM:結城隆行(ゆうきたかゆき)

この度はIFLアフィリエイトセンターにアフィリエイター登録をしてくださりありがとうございます。

このレポートでは簡単にではありますが、「アフィリエイトってよくわからない」

という方向けに初歩的な稼ぎ方を記載させていただきました。

まずは最初の1万円くらいならこれだけで稼げるようになります。

難しいことは何一つありません。お気軽に、時間がある時にでも取り組んでみてくださいね。 あなたは「アフィリエイト」という言葉を知っていますか? アフィリエイトとは提携という意味です。他人が持っている商品を紹介して販売するビジネスを指します。

アフィリエイトをして収入を得る人間をアフィリエイターと言います。 あなたの紹介で商品が売れると、販売者から売上の一部を報酬としてもらえます。 販売者にとっては広告費のような感覚でアフィリエイターに報酬が支払われます。つまり、成果報酬型の広告代理店になります。

アフィリエイトは基本的に無料でできます。

アフィリエイターにリスクは非常に少ないのが特徴です。商品の発送など全て販売者側が行うので、アフィリエイターは宣伝活動のみになります。

## (1)アフィリエイトとは

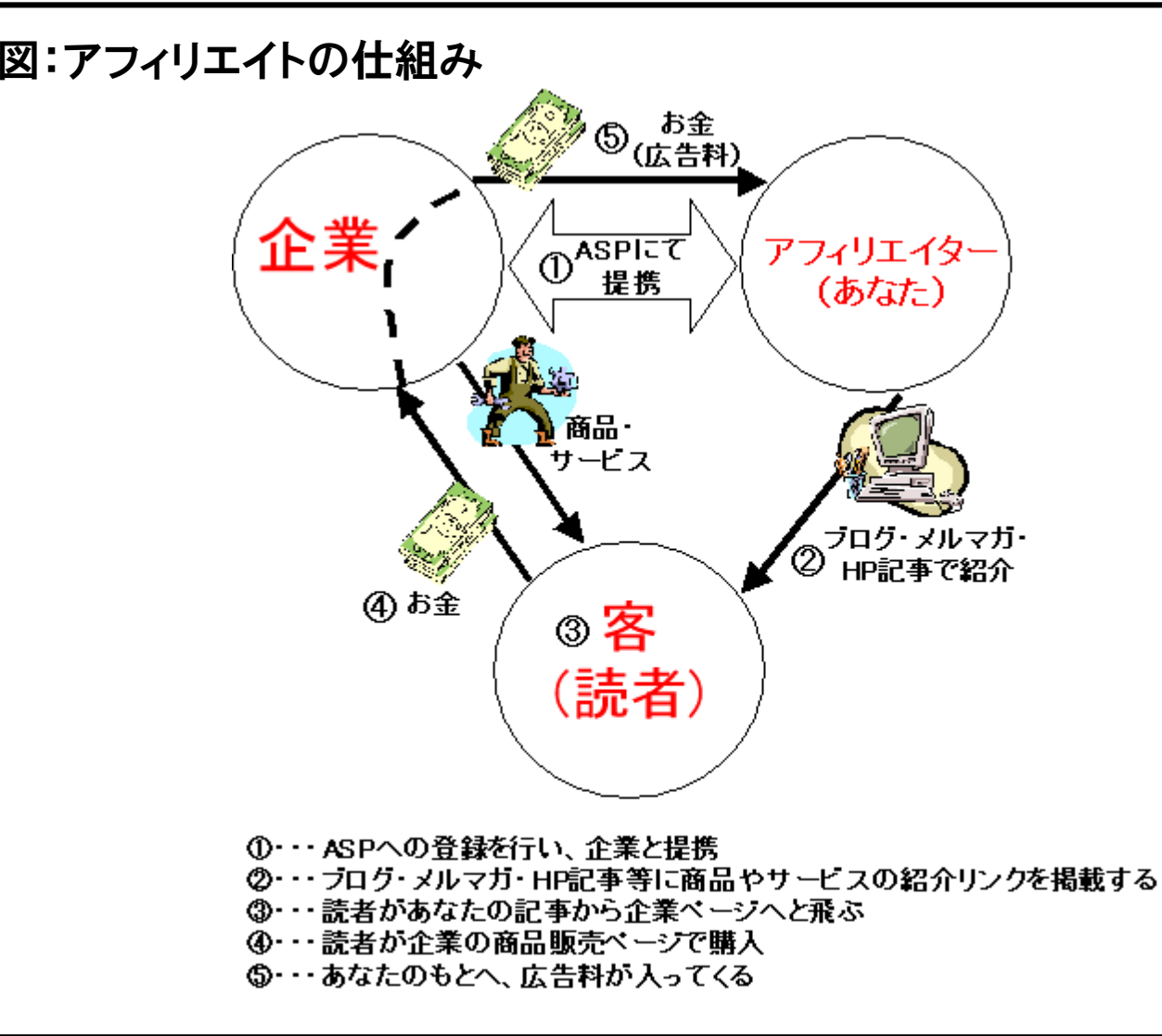

## **INFORMATION-LIBRARY,LLC CONSUMATION**

アフィリエイトは、稼ぐことができるビジネスモデルです。 IFL が急成長したのも必然で、稼ぎやすいビジネスモデルであり、稼ぐための原則に当てはまるからです。

## 稼ぐための原則:

- ・利益率が高い
- ・在庫を持たない
- ・資本がいらない
- ・店舗を構えない
- ・月単位で定額収入

アフィリエイトは、稼ぐための原則に全て当てはまるビジネスモデルです。

## **INFORMATION-LIBRARY,LLC CONSUMATION**

## (2)アフィリエイトは3種類

アフィリエイトは、大きく分けて 3 種類存在します。

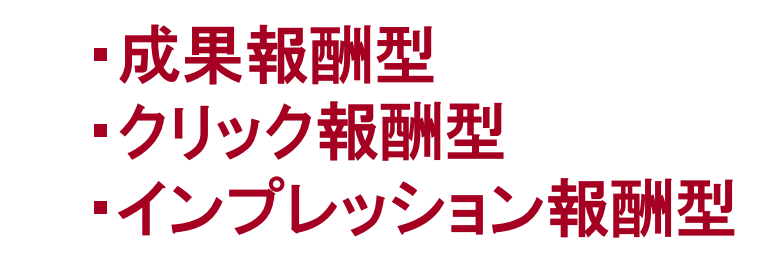

IFLアフィリエイトセンターでは成果報酬型のアフィリエイトをメインとしています。成果報酬型は最も大きな金額を稼ぎやすい形態です。

正しいノウハウと手順、継続ができれば確実に成果報酬型が取り組みやすいからです。

知識として、その他のアフィリエイトについても簡単に説明をします。

## (2)アフィリエイトは3種類

### ・クリック報酬型

クリック報酬型とは、代表例としてグーグルアドセンスが有名です。これは商品が売れたか関係なく、あなたのアフィリエイトリンクがクリックされた時点で報酬が発生します。

クリック報酬型は商品を売ることは考えなくても良いので、報酬が発生しやすいアフィリエイトです。

しかし、比較的容易に報酬が発生するので報酬額は低めに設定されており、1 クリック 1 円〜10円程度です。<br>-

これだけ大きな金額を稼ぐには非常に大量のアクセスを集めなければなりません。なので、数千円ぐらいの小遣い程度であれば取り組みやすいといえるでしょう。

## (2)アフィリエイトは3種類

### ・インプレッション報酬型

インプレッション報酬型とは、 あなたのブログに貼り付けた広告バナーが表示された回数によって報酬が発生するシステムです。

報酬を得るためには広告が一定の表示回数になるか、定められた期間が経過するまで広告を貼り続けなければなりません。

現状、インプレッション報酬型は募集自体が少ないですし、大量のアクセスがある媒体でないと稼ぐことは厳しいです。

知識として留めておくのが良いでしょう。

### (3)最速で稼げるアフィリエイト商品

アフィリエイトをする商品は色々ありますが、 本レポートではとにかく初心者のあなたに 「最速で稼いでもらう」ことを目的としていますので、その前提でご説明させていただきますね。

2011 年現在から少なくとも 2012 年くらいまで、<br>一番目く L か± 管当に強ぜるのは 一番早く、しかも簡単に稼げるのは「無料オファー」と呼ばれるものを紹介することです。

例えば「IFLアフィリエイトセンター」に登録されている商品はすべてこの無料オファーです。

簡単に言ってしまえば、 「無料だけど価値のある情報」を あなたのブログやツイッター、フェイスブックなどで読者に紹介するだけの作業になります。

## (3)最速で稼げるアフィリエイト商品

#### センターの各商品の詳細ページを開くと、

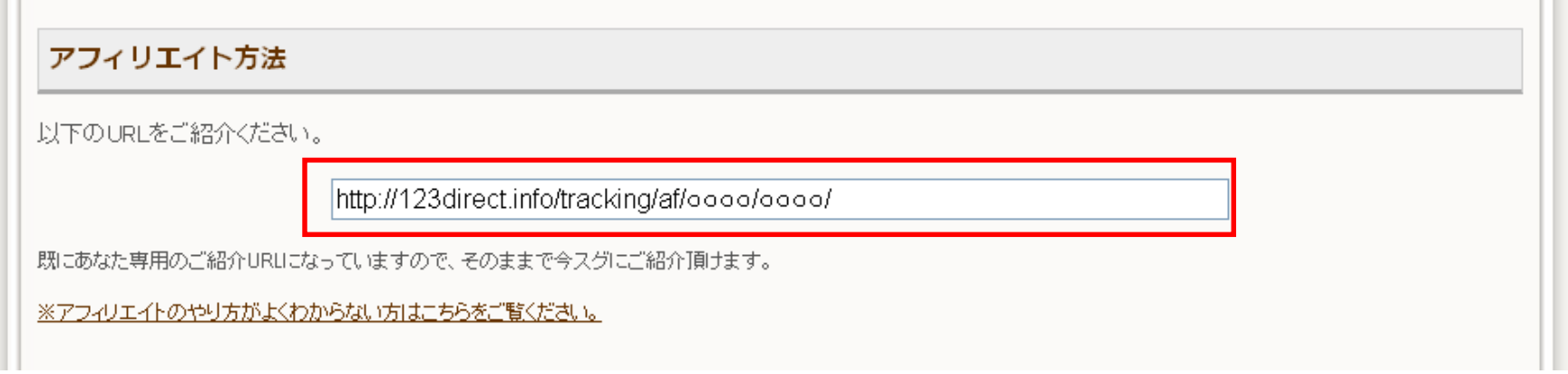

#### という感じでURLが記載されているはずです。

このURLの「○○○○」の部分はセンターにログインした時点であなたの紹介専用コードに変換されていますので、そのままブログ記事やツイッターなどに 紹介用の文章と一緒にコピー&ペーストするだけで宣伝を開始することができます。

### (3)最速で稼げるアフィリエイト商品

あとは、そのURLをクリックした第三者が内容を気にいり、メールアドレスを登録してくれたら その瞬間に各商品に定められたコミッションが センターの「コミッション」ページに反映され、問題のある登録だとみなされなければ承認されます。

(登録・紹介のルールに関しては最後に記載しております)

また、バナー広告(イメージ画像広告)も利用できる商品があります。バナー設置方法などはこの資料の後半でご説明しています。

ブログのサイドバーなどで継続的に宣伝をして広告収入を増やしたいという人にはおすすめです。

## (4)具体的な紹介方法

#### 紹介用URLにあなた自身の言葉を添えて サイトなどに掲載するのが一番効果的なのですが、「よくわからない」「文章を書くのはニガテ」という場合もあると思います。

#### その場合でも安心してください

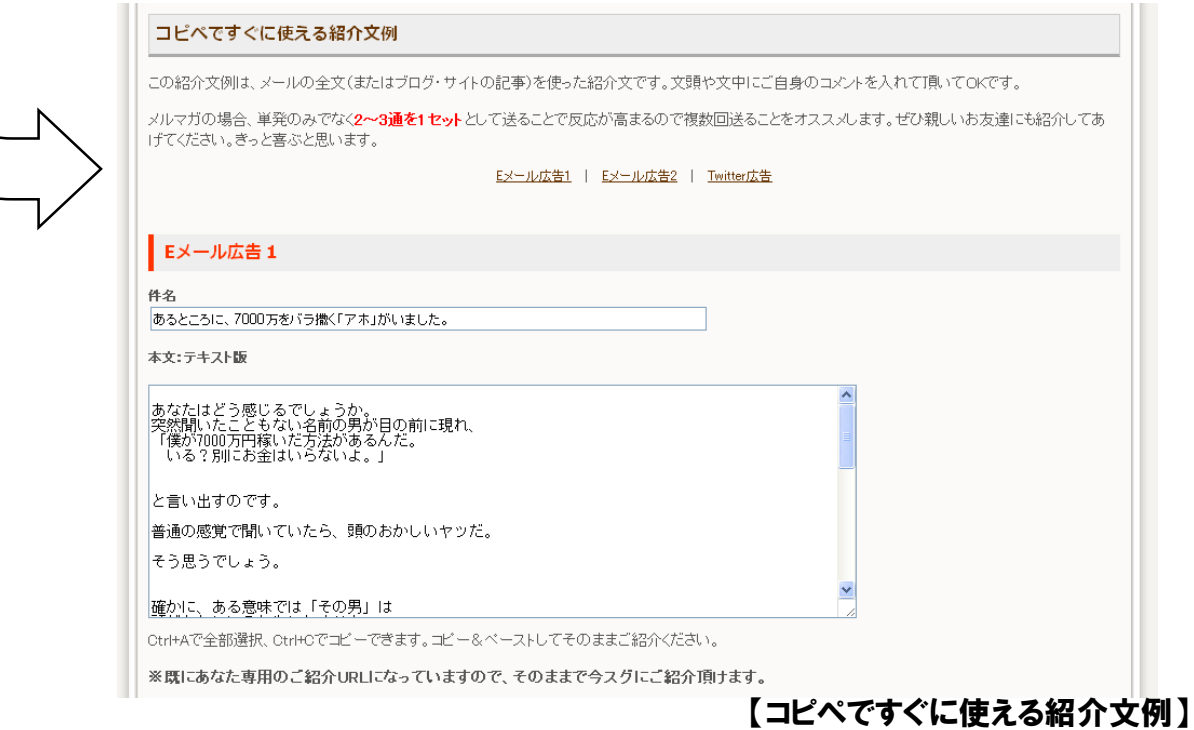

## (4)具体的な紹介方法

このように、僕が作成した例文を そのままあなたのブログやサイトにコピペするだけで宣伝を開始することもできるのです。

### これなら簡単!私にもできそう!と思いませんか?

継続的にご紹介してくだされば、 はじめた最初の月からでも数千円~1 万円程度稼ぐのはそれほど難しくありません。

## (4)具体的な紹介方法

例えば、僕の昔からの知人に IFLアフィリエイトセンターのアフィリエイトをしてもらい、同じように簡単なアドバイスをしただけで初月から <sup>1</sup> 万円以上を稼ぎました。

実際の彼のページはコチラです。

 $\Rightarrow$  http://ameblo.jp/pinewavekunipark/

このブログだけで、彼は 1 万円を稼ぎました。<br>記事を過去にさかのぼって読んでいけげ 記事を過去にさかのぼって読んでいけば、 その様子が画像付きで克明に綴られています。

彼のやり方を参考にはじめてみるのも良いかもしれませんね。

さぁ、これで広告を掲載するところまでは理解できたと思います

#### 【やる気をどうだしたらいいのか考える ふにブログ】

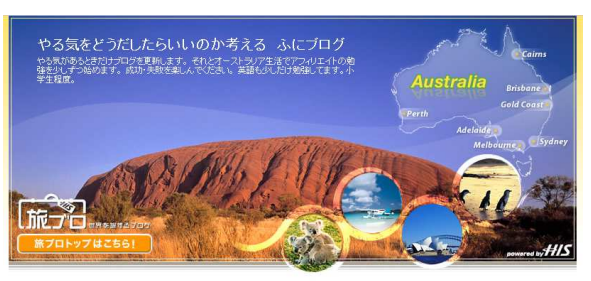

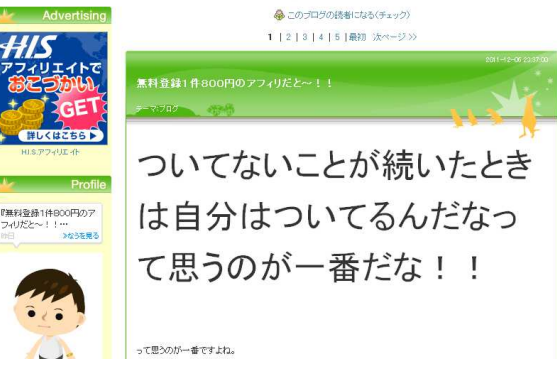

## (5)最初の1万円を稼ごう!

簡潔に言ってしまえば、1 万円を稼ぐために必要なのは

「ブログや各サイトに広告を張る⇒アクセスが来るのを待つ」

これだけです。

ただし、これだけでも多少は稼げると思いますが、1 万円は難しいかもしれません。

そこで、カンタンなコツだけあなたに伝授します

### 稼ぐコツ1:面白い記事を書く

あなたのブログの文章を読んでくれる読者に対して できる限り有益なもの、もしくは「面白いからまた見に来よう!」と思ってもらえるような記事を書くように心がけてみましょう。

あまり最初からこれを意識しすぎると、 ソーシャルメディアがつまらなくなってしまうこともありますから、なんとなく意識してみるくらいから始めるのをオススメします。

## (5)最初の1万円を稼ごう!

稼ぐコツ2:タイトルを意識する

ブログ記事を書く時は、 「こんな感じにしたら気になるかな?」「興味を持ってくれるかな?」と思えるタイトルをつけましょう。

実際にそれに興味を持った人があなたのブログに訪問してくれるようになります。

稼ぐコツ3:連続して紹介する

広告を紹介した時、最初の <sup>1</sup> 回目ではなかなか登録されない場合が多くあります。

しかし、2 回・3 回・4 <sup>回</sup>と連続して紹介していくと、段々読者が興味を持ち、登録してくれるようになってきます。

これは実際にチラシのポスティングなどでも使われる方法で、「同じ家に 6 回同じチラシを入れろ」<br>という言葉±.ぁスくらいです という言葉もあるくらいです。

それくらい、同じものを連続して紹介するのは効果が高いということですね。

## (5)最初の1万円を稼ごう!

稼ぐコツ4:ブログの読者を増やす

これまでの要点を意識していても、 そもそもブログに読者が少ない場合、あまり登録してもらえない可能性もあります。

IFLではアメブロを推奨していますので、 アメブロでブログを持っている・またはこれから開設する場合は毎日他のブログに「読者申請」をして読者を増やすことをおすすめします。

アメブロでは 1 日最大 50 件まで読者申請ができるので、<br>ロ*ゟそ*の作業を時間のある時にしていくと 日々その作業を時間のある時にしていくと、段々とあなたのブログに訪問者が増え、それに応じて必ず報酬も積みあがっていきます。

これをしばらく続けてみてください。

まず最初の数百円を稼ぐことさえできれば、

 インターネットで稼ぐことは本当に誰にでもできることなんだという実感も沸くはずです。その実感が沸けば、自然ともっと頑張ろう!という気持ちにもなれます。

以上、簡単ではありますが本レポートを終了させていただきます。本当はもっと多彩な稼ぎ方があるのですが、初心者からいきなりたくさんのことに手をつけるとなかなか上手くいきません。

なので、とにかくまずは数千円~1万円を稼ぐことを目標に頑張ってみてください。稼ぐ実感が沸いたら、色々な手法で試していく内に10万円・50万円・100万円もアフィリエイトでは夢ではありません。

ぜひ、楽しくやることを意識してやってみてくださいね。それではこれからもよろしくお願いします

結城 隆行

### INFORMATION-LIBRARY,LLC

1) 使用したいバナー右側にある、テキストエリアを1回クリックし選択状態にします。その後、Ctrl+Aでテキストを全部選択した後、Ctrl+Cでコピーします。

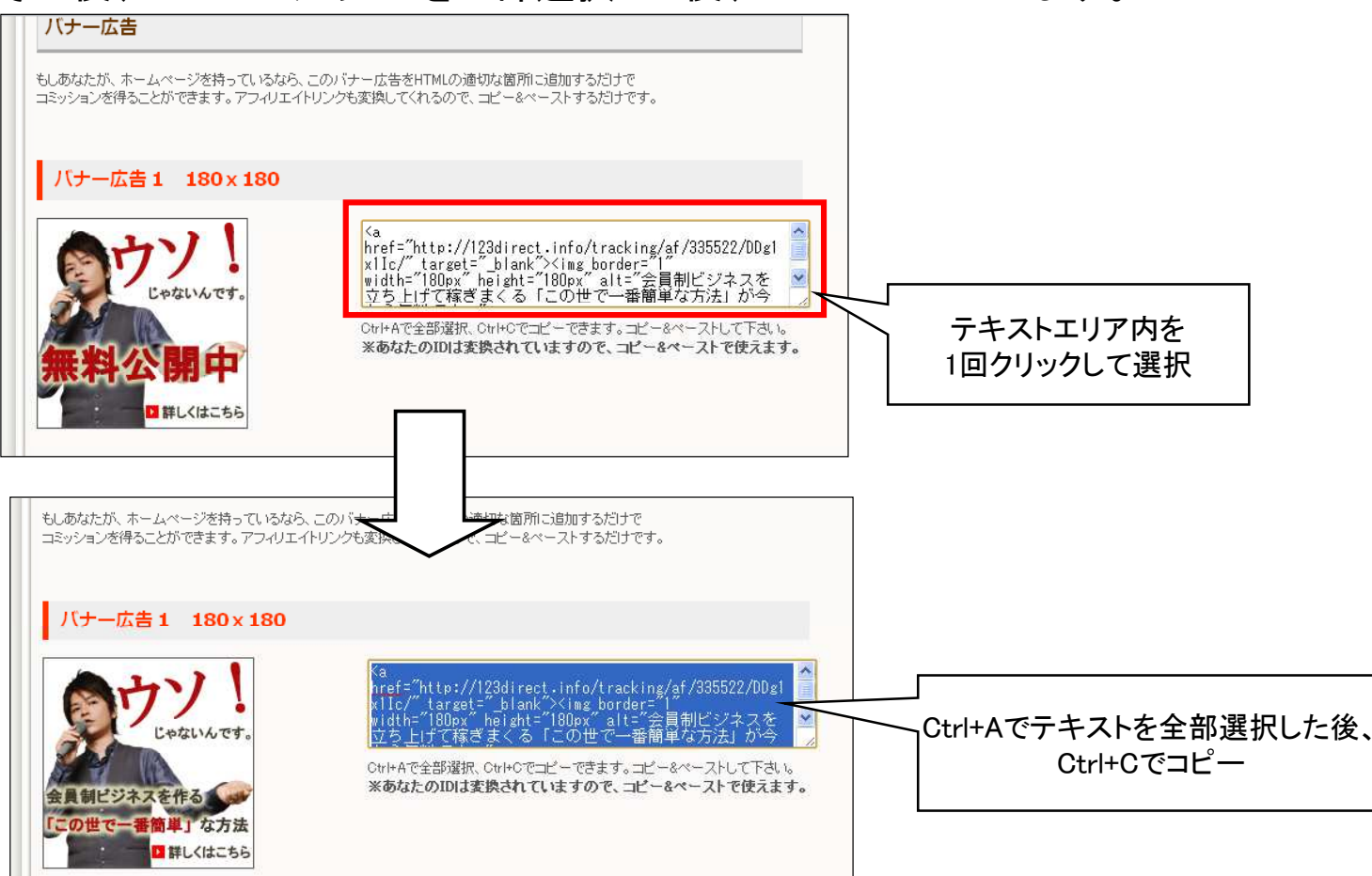

## **INFORMATION-LIBRARY,LLC** 33

2) バナーを貼り付けたいブログなどの、編集ページを開きます。※アメブロの記事にバナーを貼り付ける場合を例として説明します。

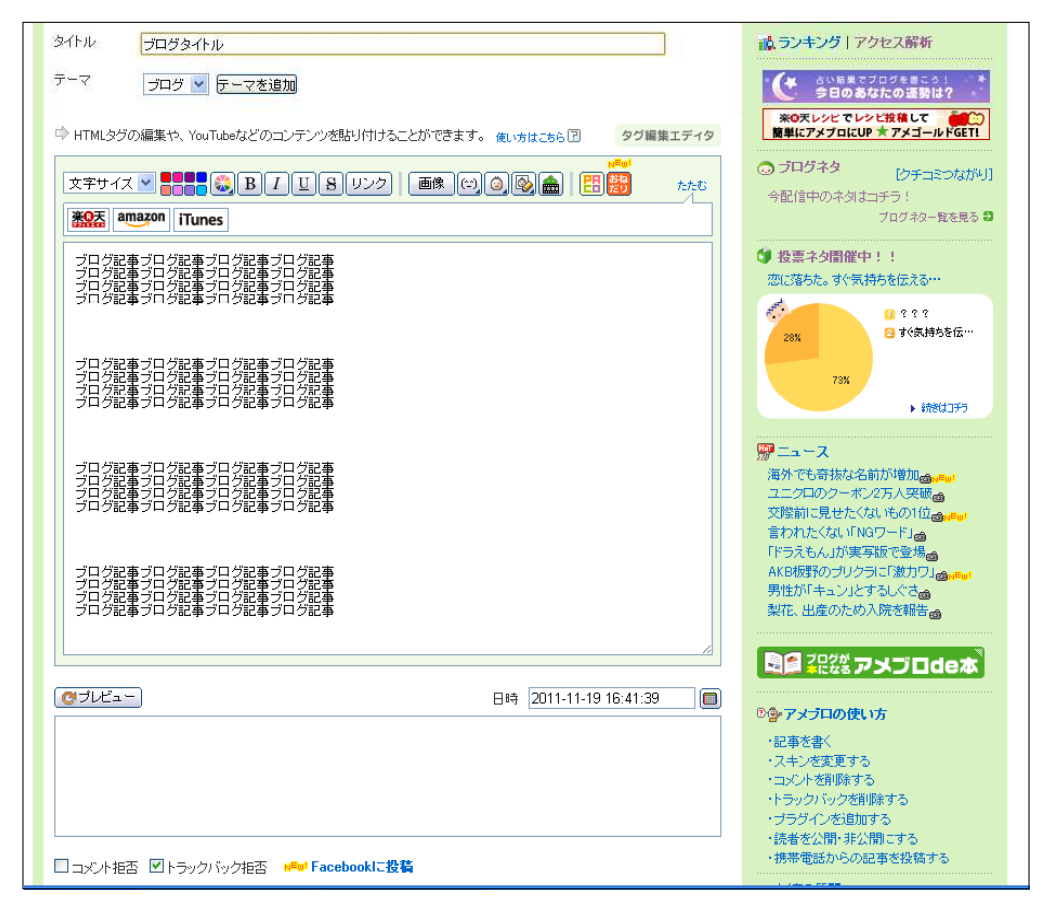

3) バナーを掲載したい位置に、先ほどコピーしたテキストを

Ctrl+Vで貼り付けます。

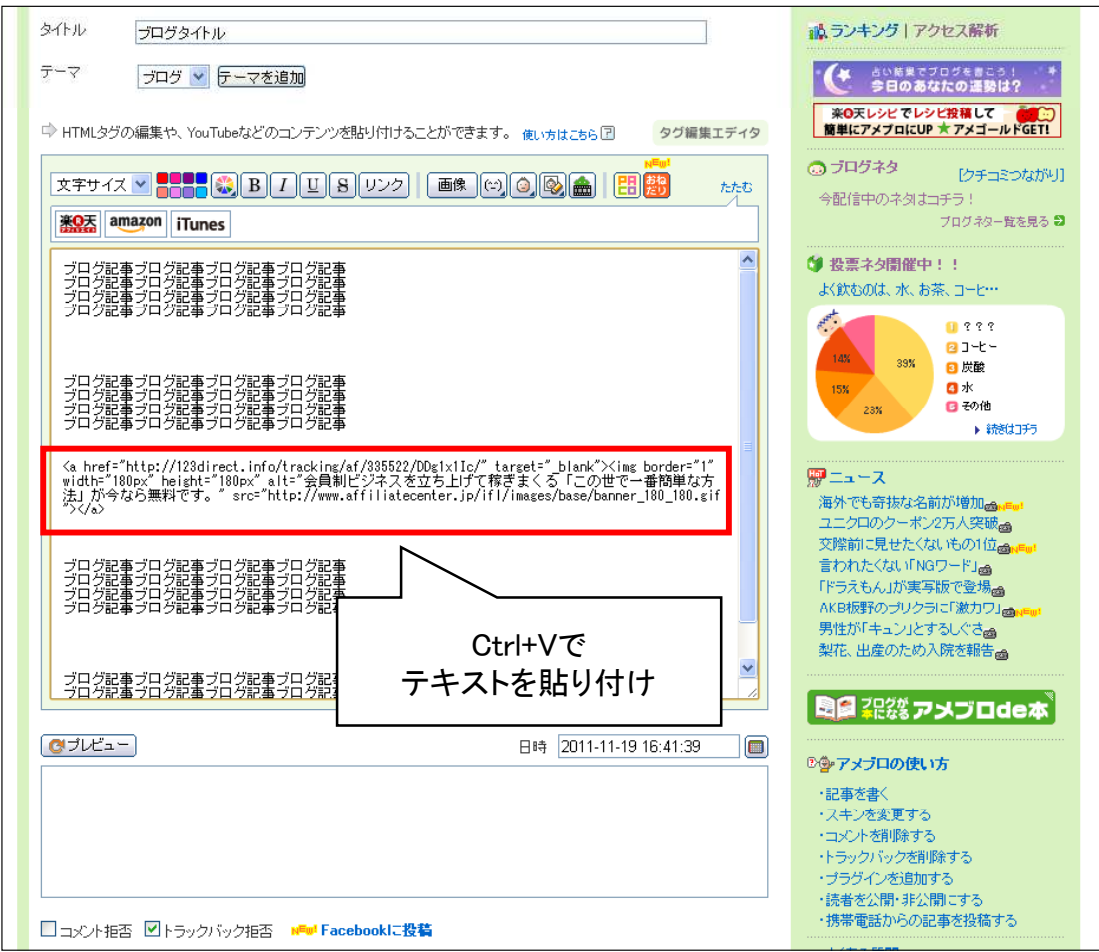

## **INFORMATION-LIBRARY,LLC** 35

#### 4) ブログの公開ボタンなどを押して、内容を保存します。

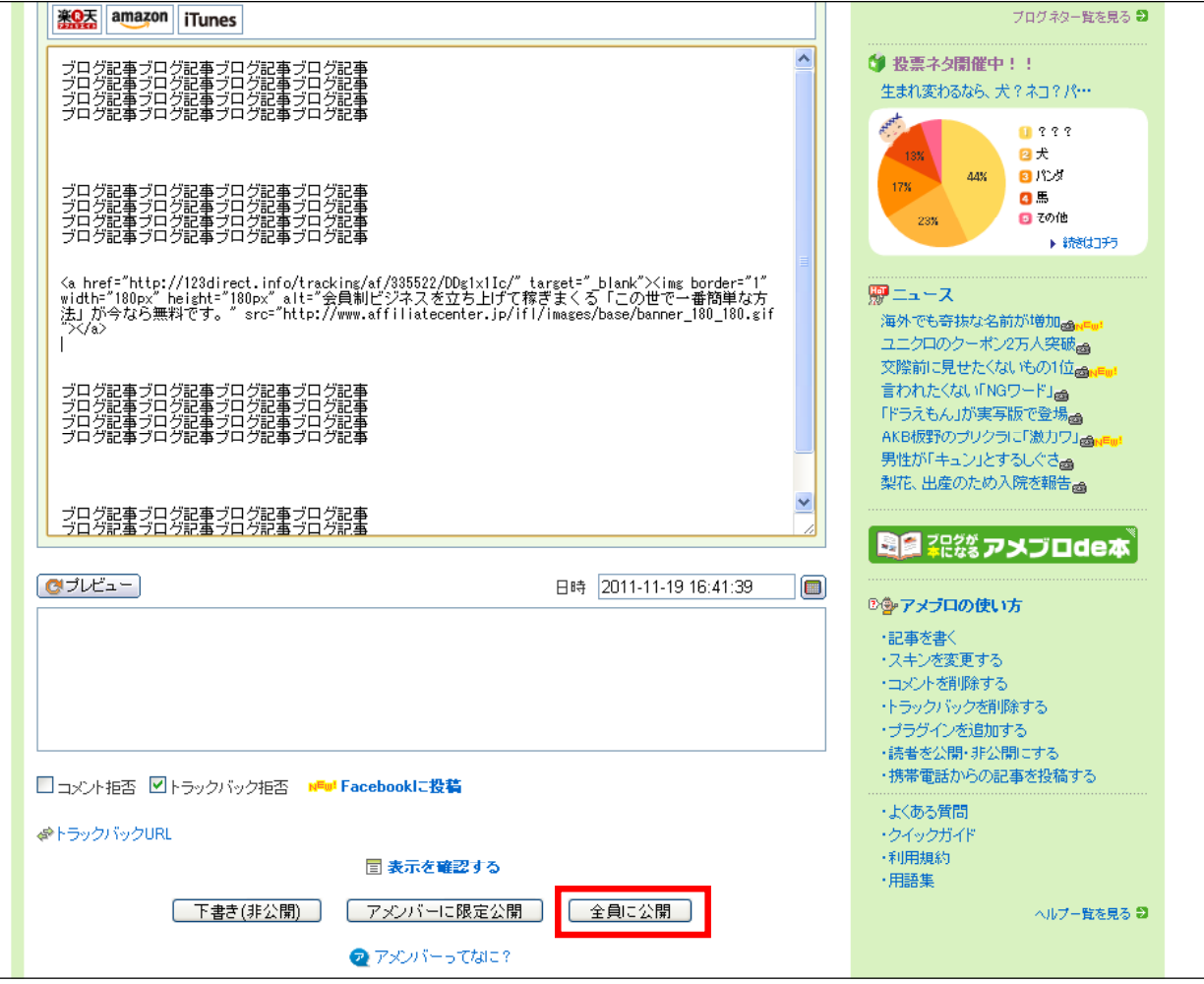

## **INFORMATION-LIBRARY,LLC** 36

5) 保存したブログの内容などを確認して、バナーが表示されていれば掲載完了です。

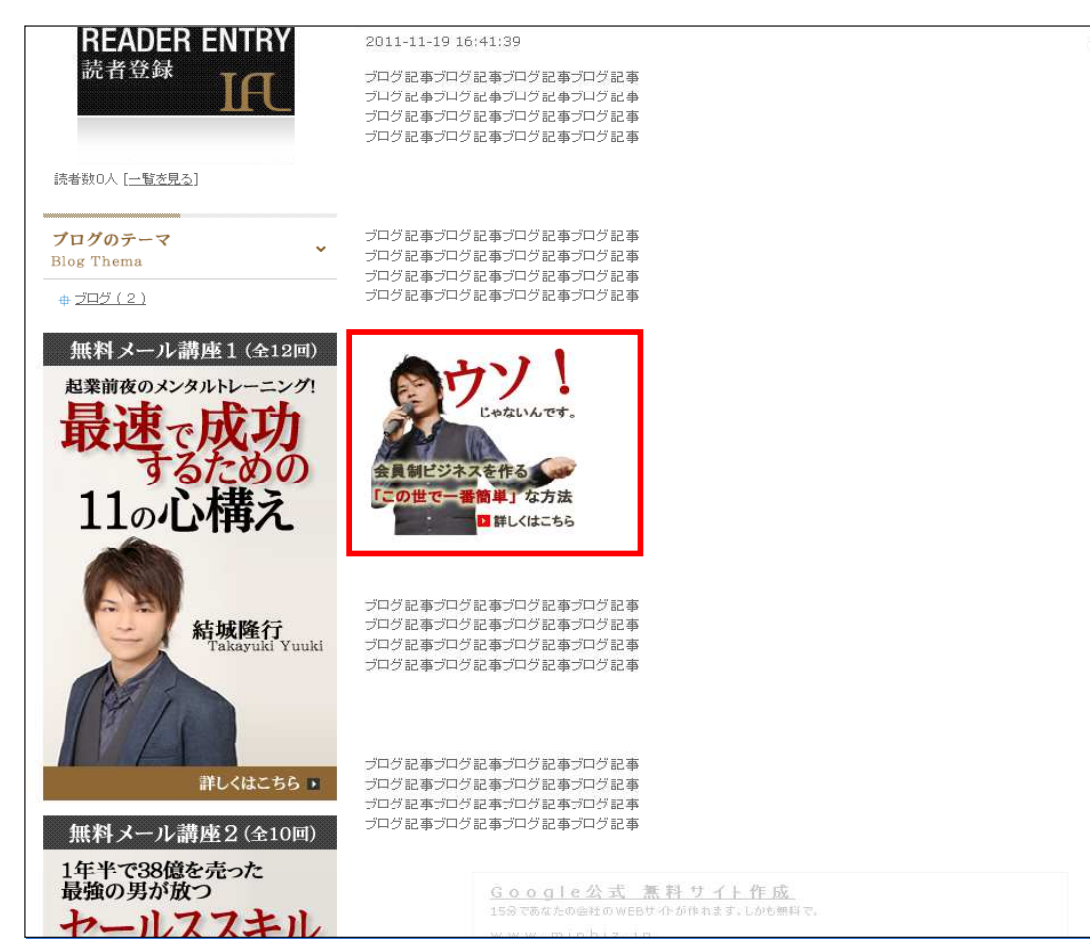

### INFORMATION-LIBRARY,LLC

アメブロのフリースペース欄にバナー広告を掲載することで、 どの記事を読んでる場合でも、バナー広告が表示されるようになり、広告としての効果が上がります。

1) アメブロにログインし、フリースペースの編集をクリック

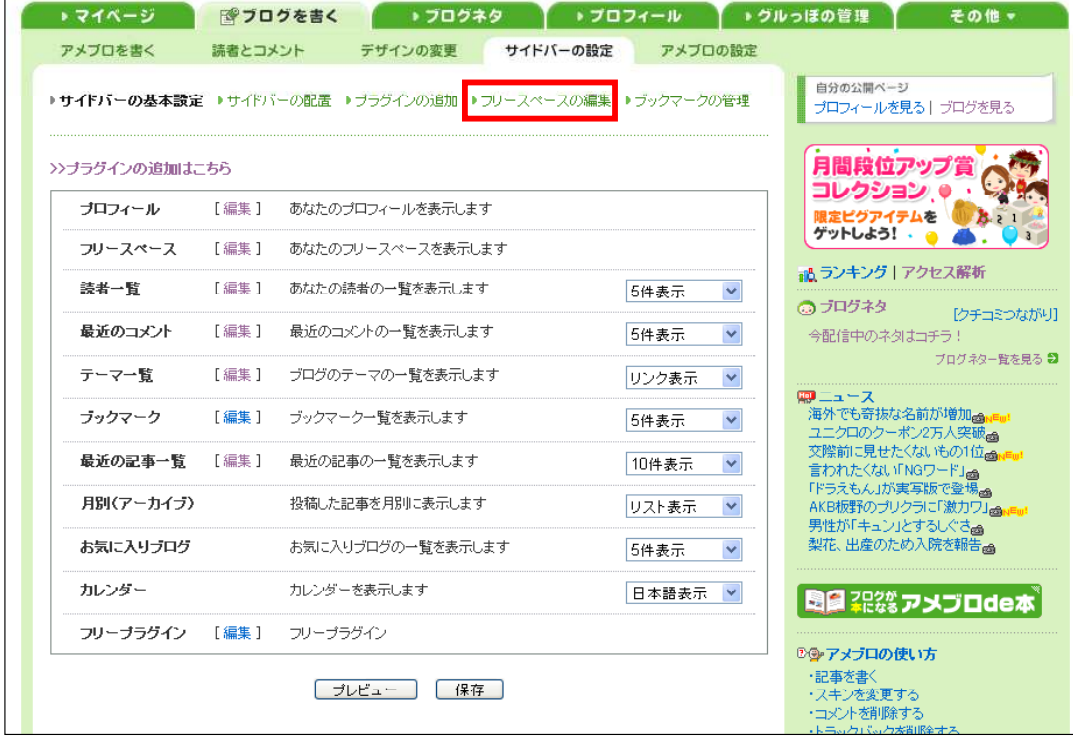

#### 2) テキストエリアを1回クリックして選択状態にします。その後、Ctrl+Vで先ほどコピーしたテキストを貼り付けます。

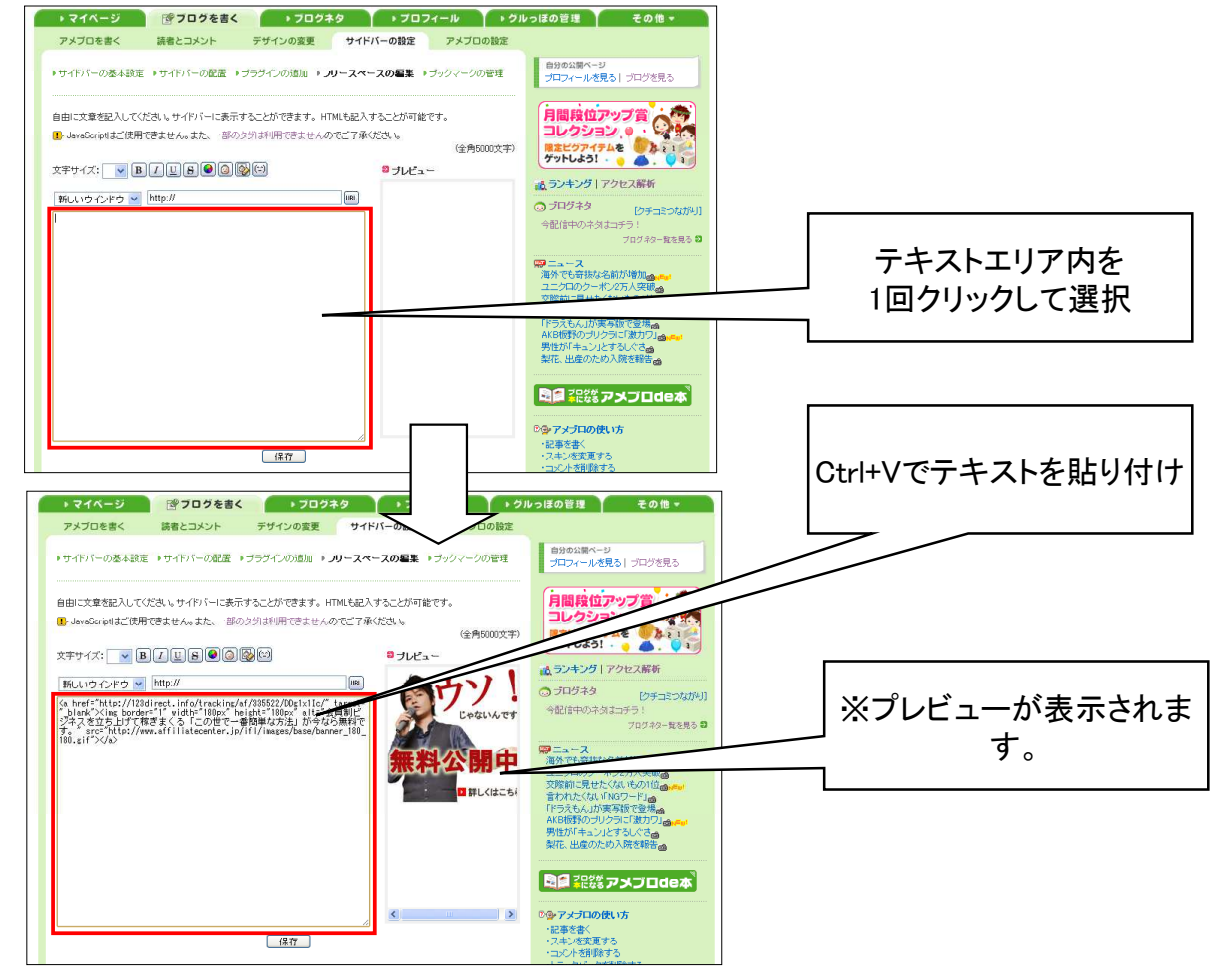

3) プレビューが正常に表示されていることを確認したら、保存ボタンを押します。

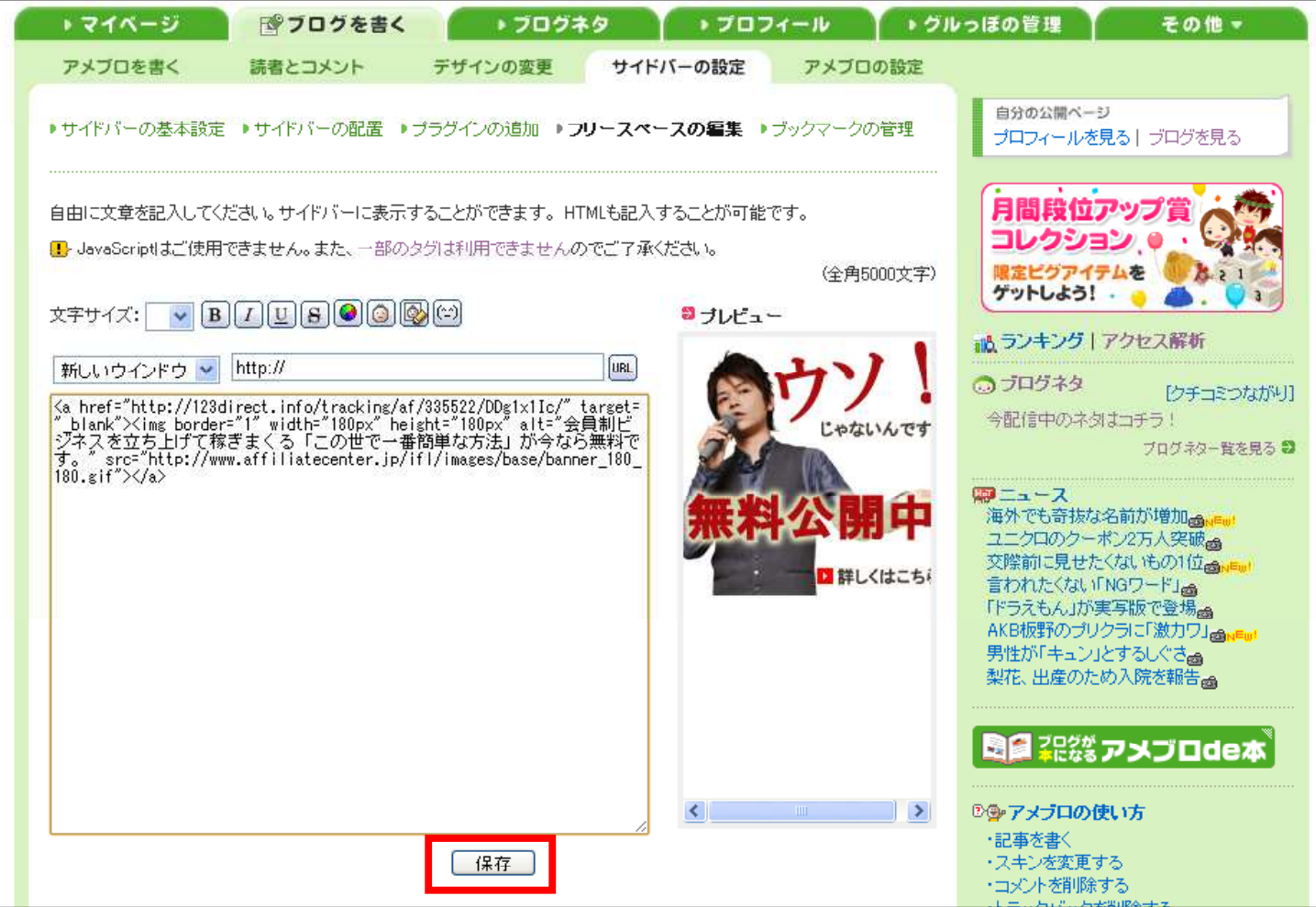

4) ブログを確認し、フリースペース(画面右端または左端)にバナー広告が表示されていることを確認したら掲載完了です。

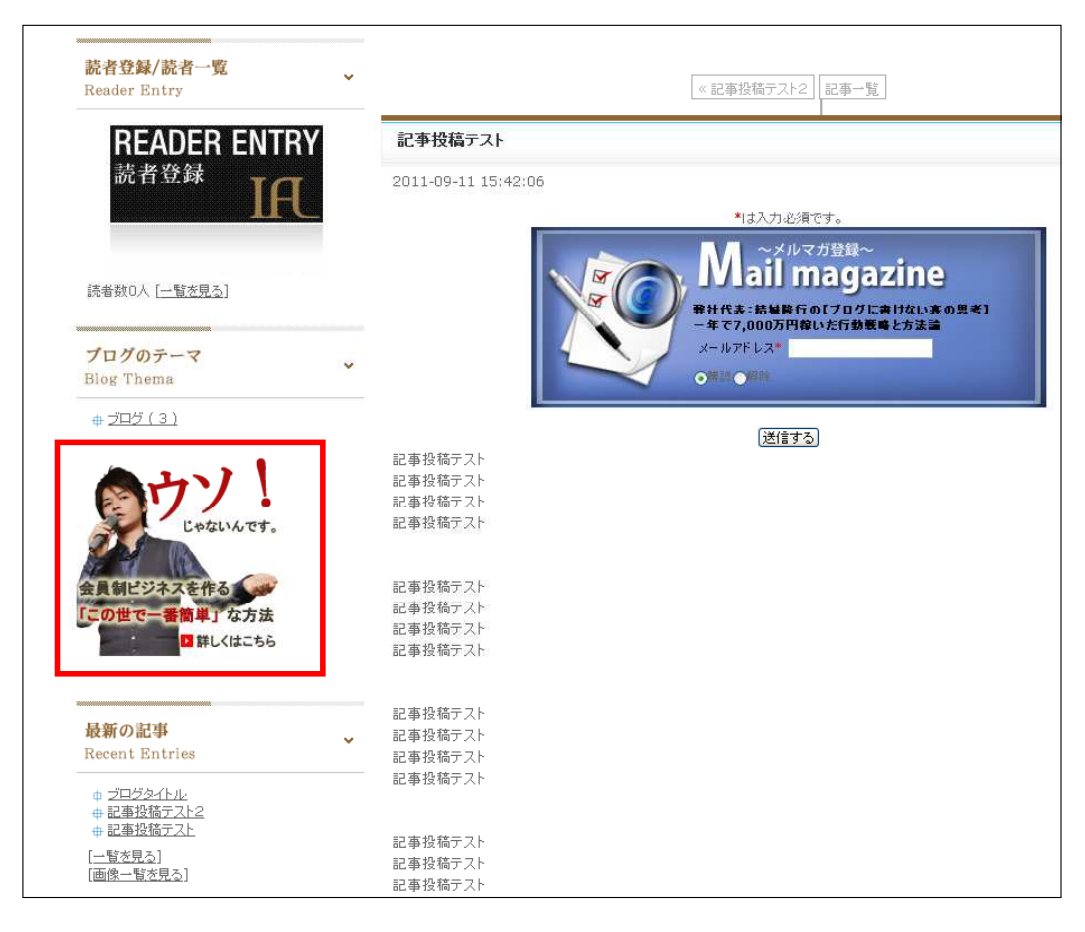

5) バナーの掲載位置を上下に移動させたい場合は、「サイドバーの配置」より移動を行います。

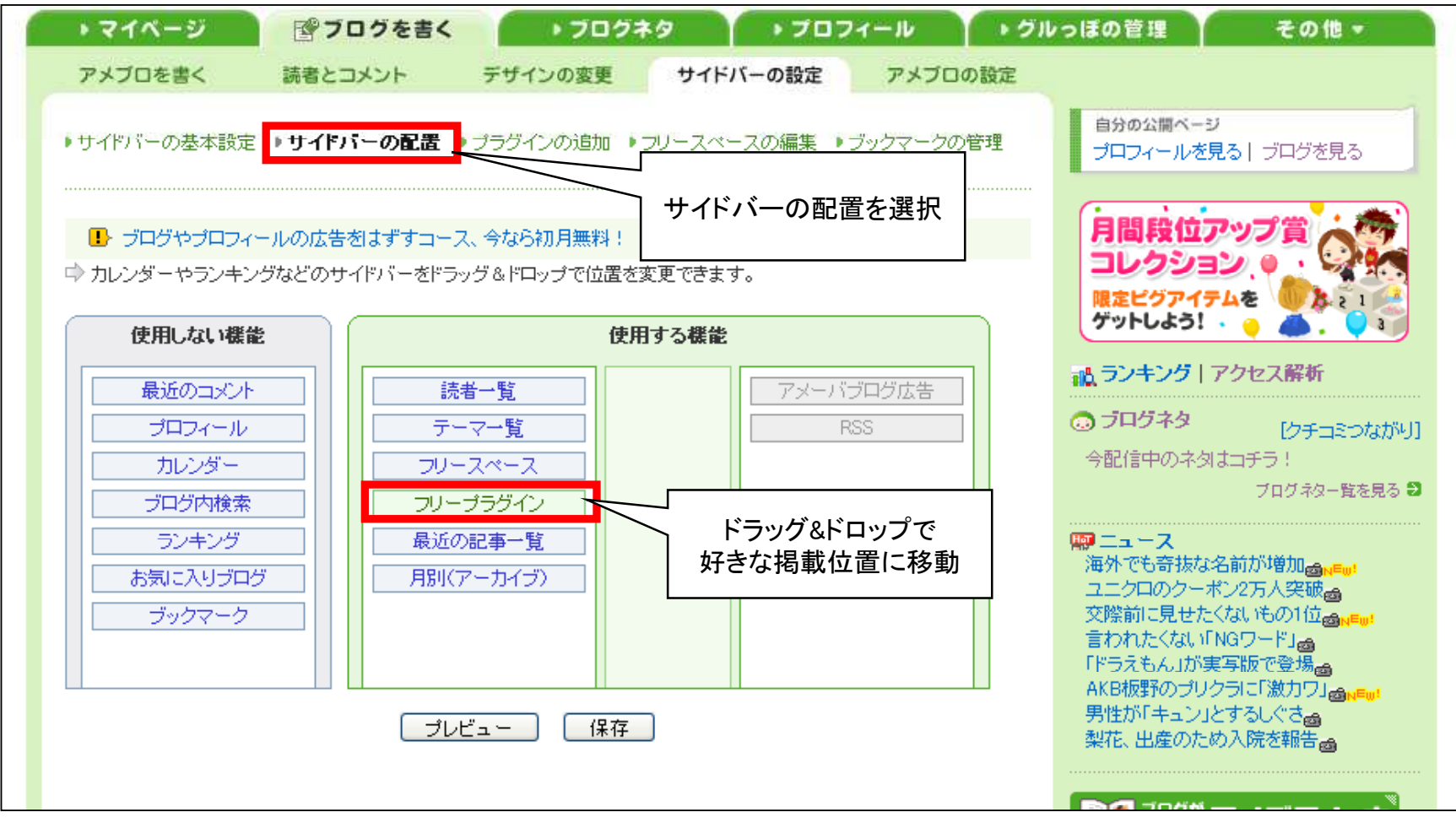

### 5.登録・紹介のルール

### INFORMATION-LIBRARY,LLC

### ■登録・紹介のルール

※不正には厳重に対処します。

◆自己アフィリエイト(自分自身のURLであなたが登録すること)はできません。

◆また、連続した同一IPまたは連続した類似IPからの登録も予告なくキャンセル致します。

◆ご紹介から登録していただいたメールアドレスへ自動返信メールをお送りしております。 そのメールが不達(届かない、存在しないアドレス)の場合にも成果は承認されません。

◆また、当社ではお送りしたメール内に記載しているキャンペーンページURLの クリック測定を実施しております。 登録していただいた成果の内、著しくクリック率の低いと判断されたものも同様に承認不可となります。

以上、最近になり弊社アフィリエイトセンターの 不正利用を繰り返すアフィリエイター様が増えてきたため、このような条件を設けさせていただいておりますが、通常メルマガ配信やサイトへの広告掲載などで このようなことがが起こることはまずありませんのでご安心ください。